## Contents

### **1 Introduction to the CLOS Model <sup>1</sup>**

### **2 Elements of CLOS Programs 5**

- 2.1 Classes and Instances
- 2.2 Slots<br>2.3 Super
- 2.3 Superclasses<br>2.4 Generic Fune
- Generic Functions
- $2.5$  Methods  $10$
- 
- 2.6 Method Roles 11<br>2.7 The Controller of Inheritance 13 2.7 The Controller of Inheritance 13<br>
2.8 Summary of the CLOS Model 13
- 2.8 Summary of the CLOS Model 13<br>2.9 How CLOS Extends COMMON LISP 14
- 2.9 How CLOS Extends COMMON LISP

# **3 Developing a Simple CLOS Program: Locks 17** 2.2 Slots<br>
2.3 Superclasses 7<br>
2.4 Generic Functions 8<br>
2.5 Methods 10<br>
2.6 Method Roles 11<br>
2.7 The Controller of Inheritance 13<br>
2.9 How CLOS Extends COMMON LISP 14<br>
2.9 How CLOS Extends COMMON LISP 14<br>
3.1 Overview of L

- 3.1 Overview of Locking 17
- 3.2 Defining the Kinds of Objects—Classes 19<br>3.3 Creating New Objects—Instances 24
- 

 $5\overline{)}$ 

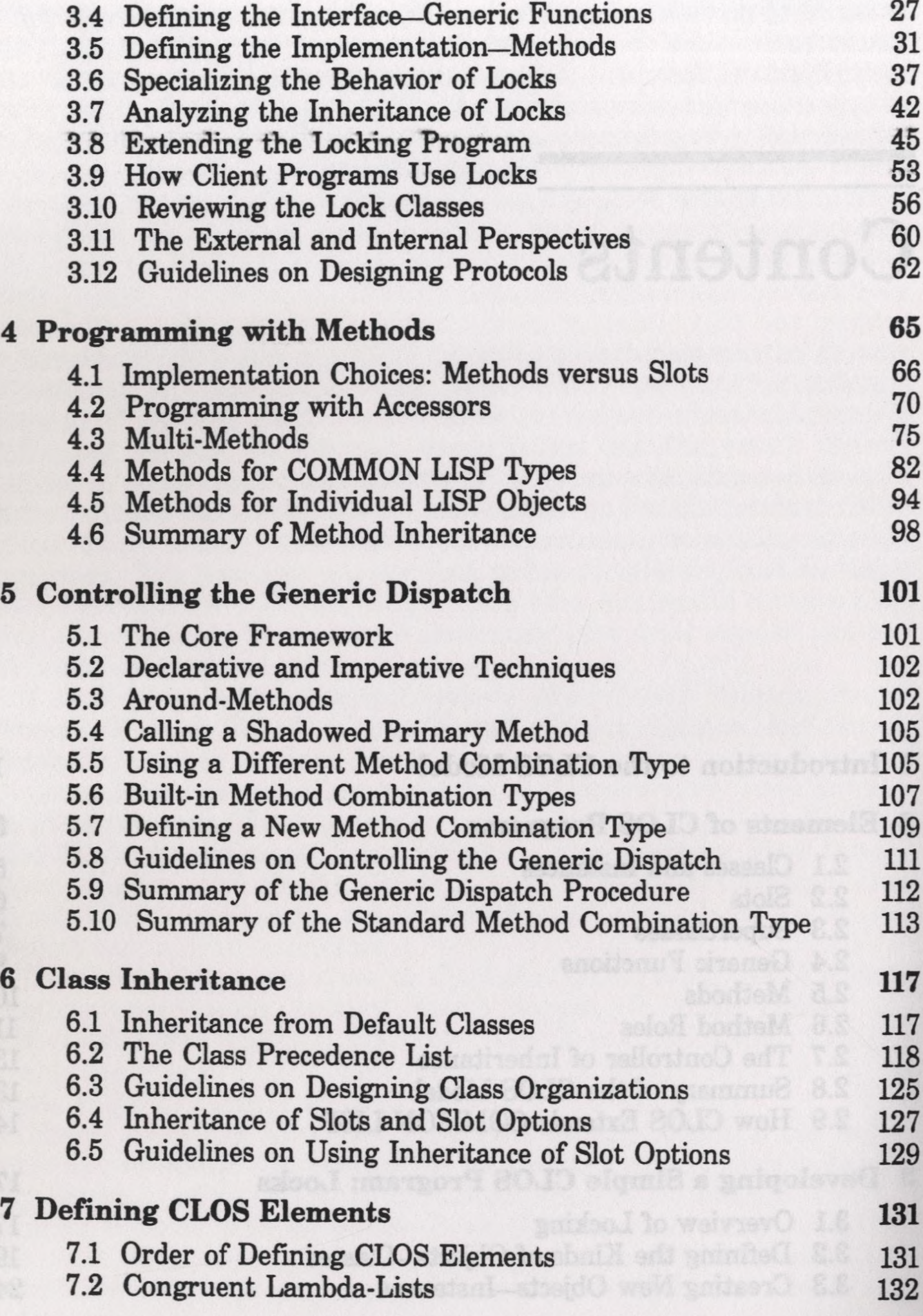

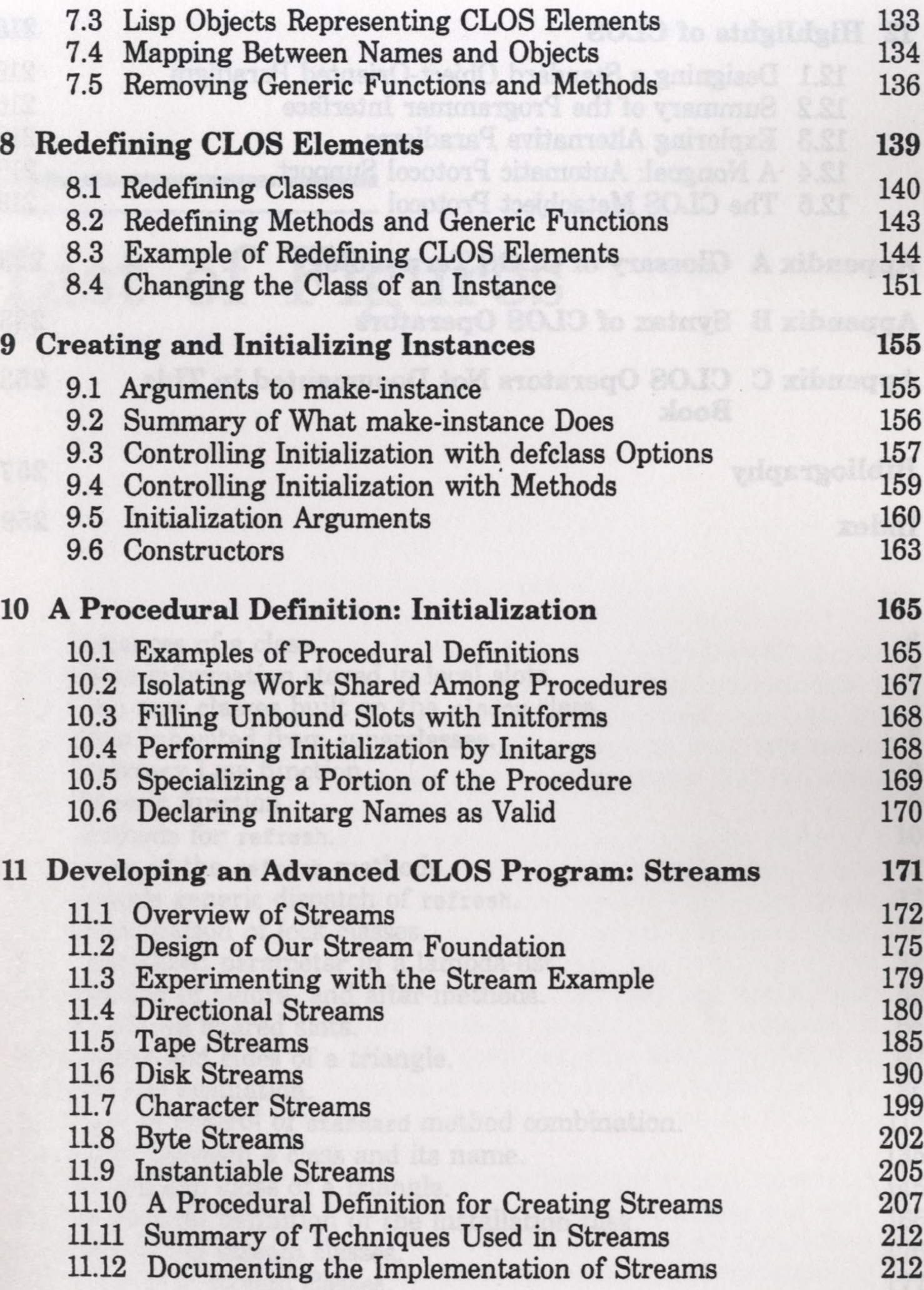

### **12 Highlights of CLOS 215**

**12.1 Designing a Standard Object-Oriented Paradigm 216** 12.2 Summary of the Programmer Interface 216<br>12.3 Exploring Alternative Paradigms 218 **12.3 Exploring Alternative Paradigms 12.18**<br>**12.3 A Nongoal:** Automatic Protocol Support **12.18 12.4 A Nongoal: Automatic Protocol Support 218 12.5 The CLOS Metaobject Protocol 219**

#### **Appendix A Glossary of CLOS Terminology 223**

**Appendix Syntax of CLOS Operators 233**

**Appendix C CLOS Operators Not Documented in This 253 Book**

**Bibliography 257**

**Index 259**